## **Create a Digital Course**

## **Overview**

Digital courses can be a single lesson or a combination of lessons. This job aid will guide you in creating a digital course.

**Who Does This:** Learning Admin; Learning Partners

## **Things to Know:**

- A digital course made up of one or more lessons that can include:
	- o Media (Video, PowerPoint, Documents, etc.)
	- o External Content
	- o Survey
- Digital courses are not scheduled. They are on-demand, but they can also be set up to require enrollment.
- When a digital course is submitted by a Learning Partner, approval routes to Learning Admin.
	- o Learning Admin may manually add approvers at the time of approval.
	- o Learning Partner may specify additional approvers in the comments with the course submission.

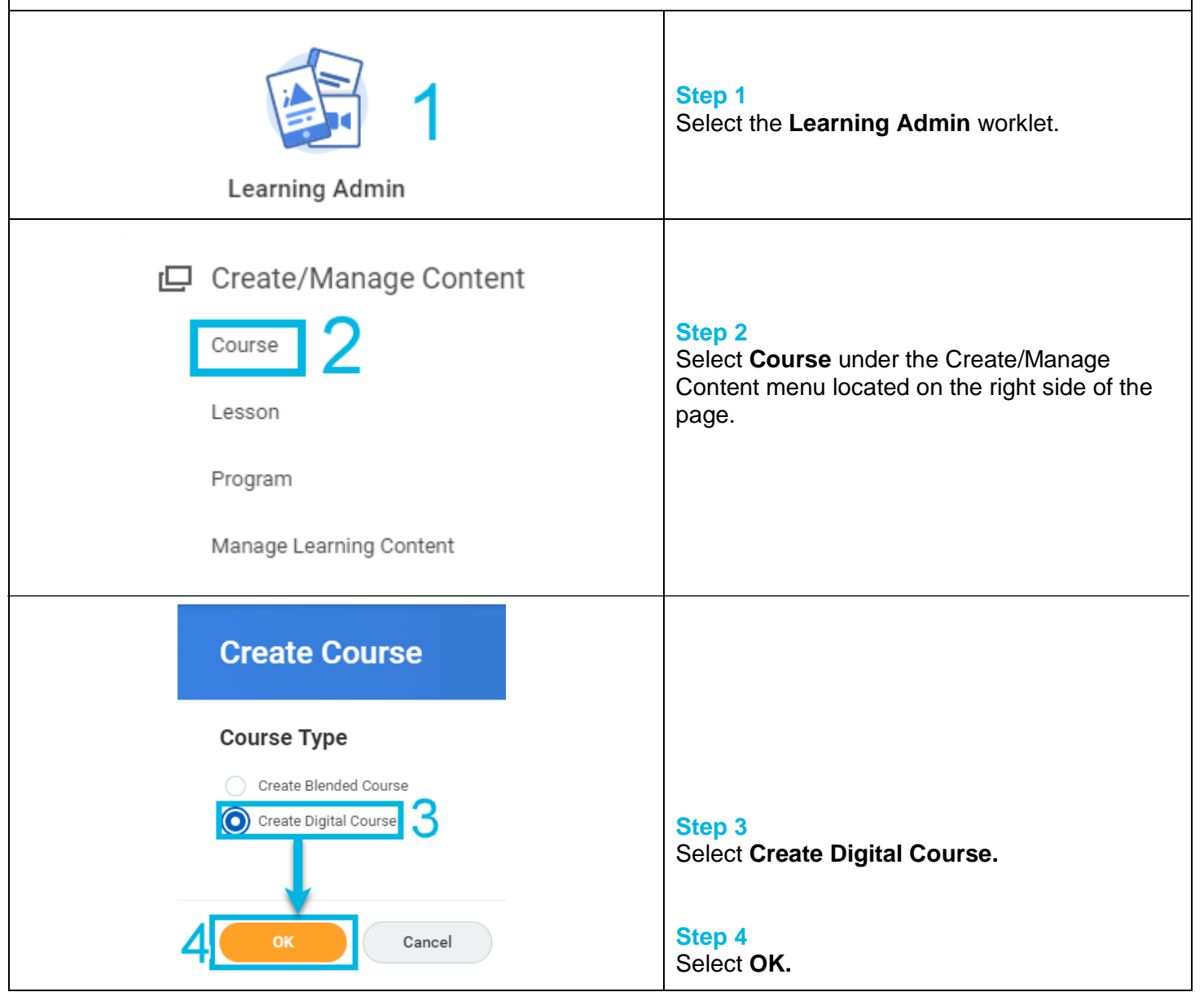

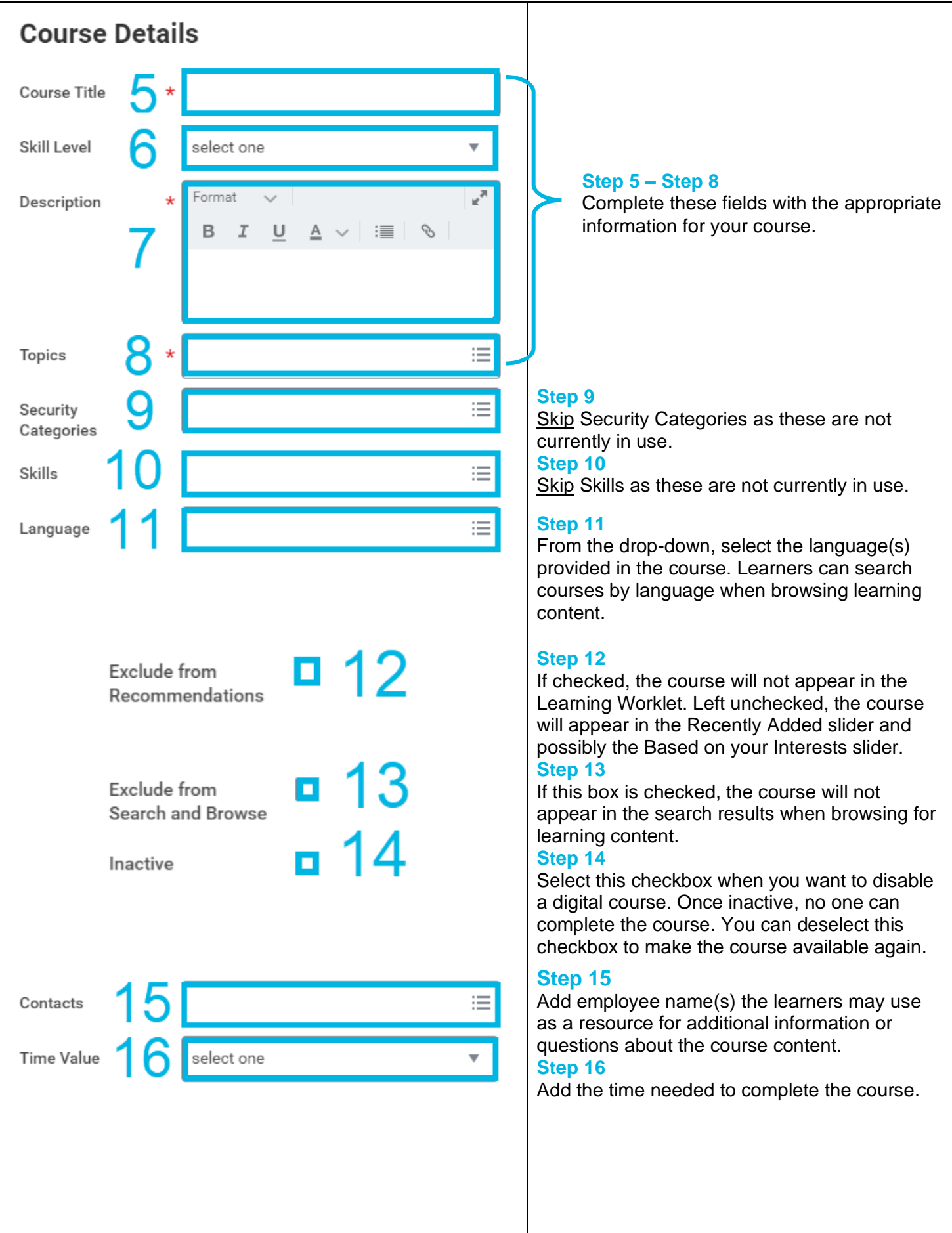

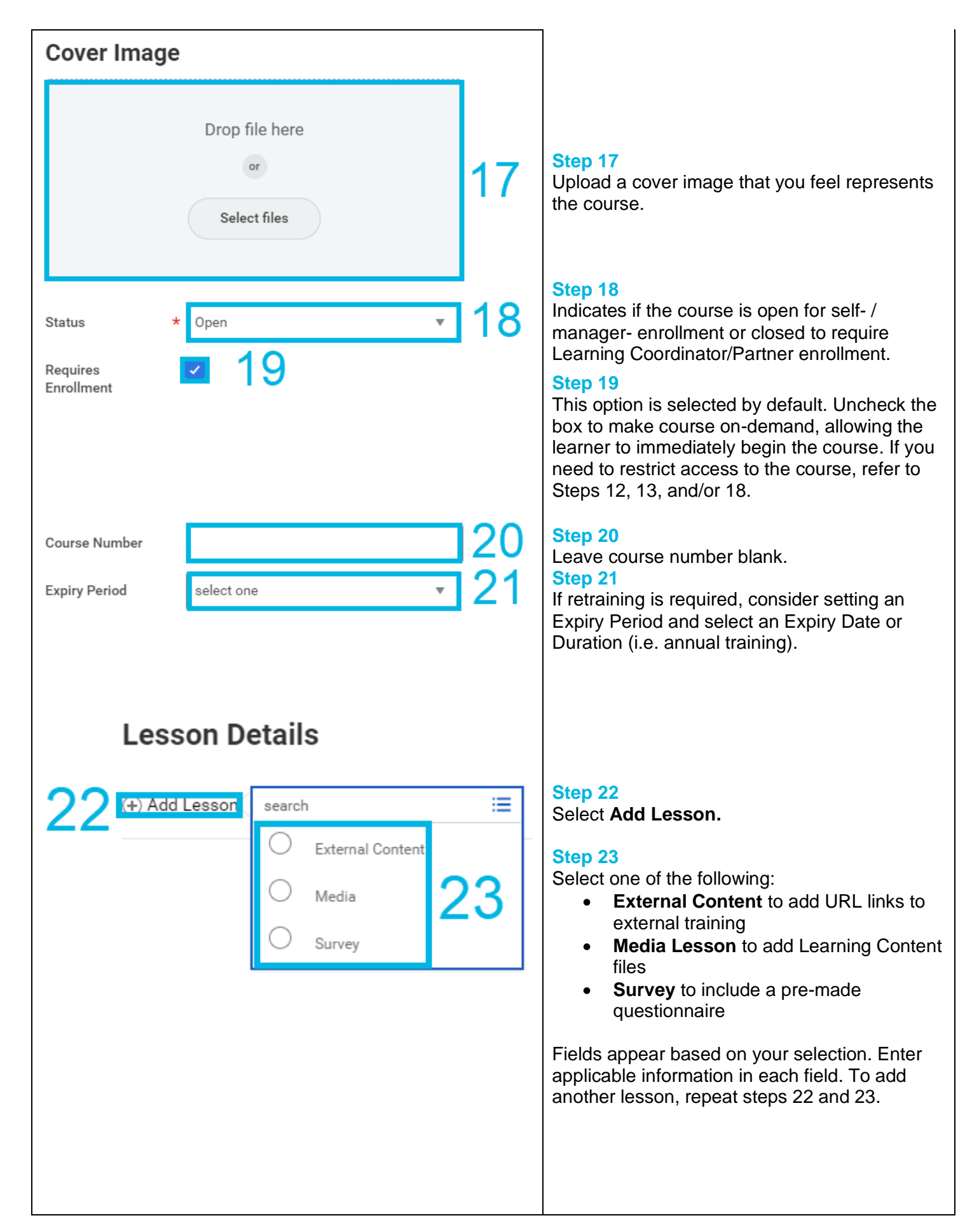

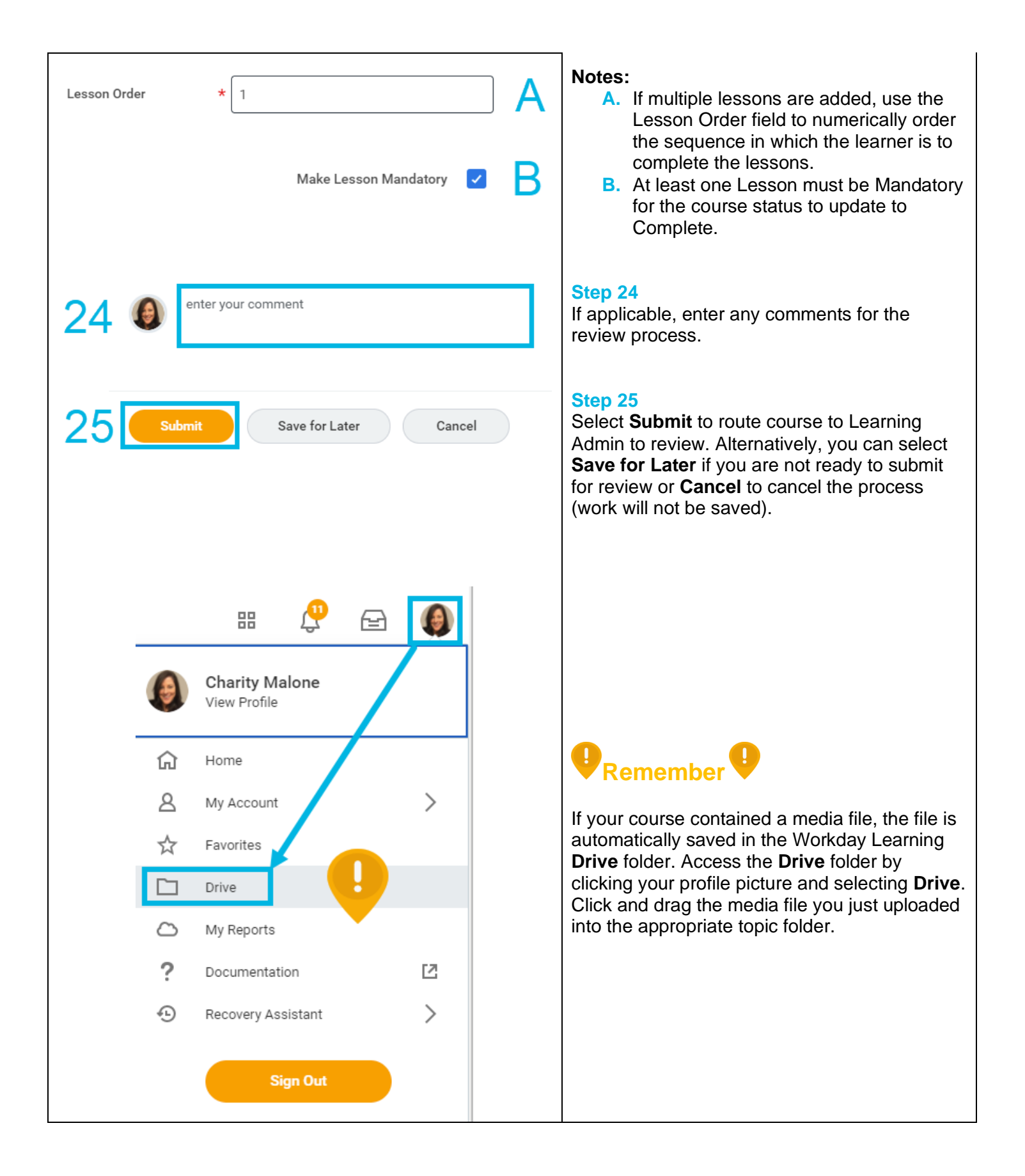